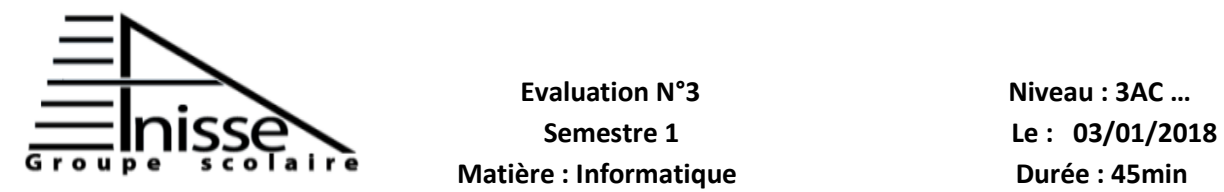

## **Evaluation N°3** Niveau **: 3AC** ...

**Année scolaire : 2017/2018** 

**Nom & Prénom :………………….……………….**

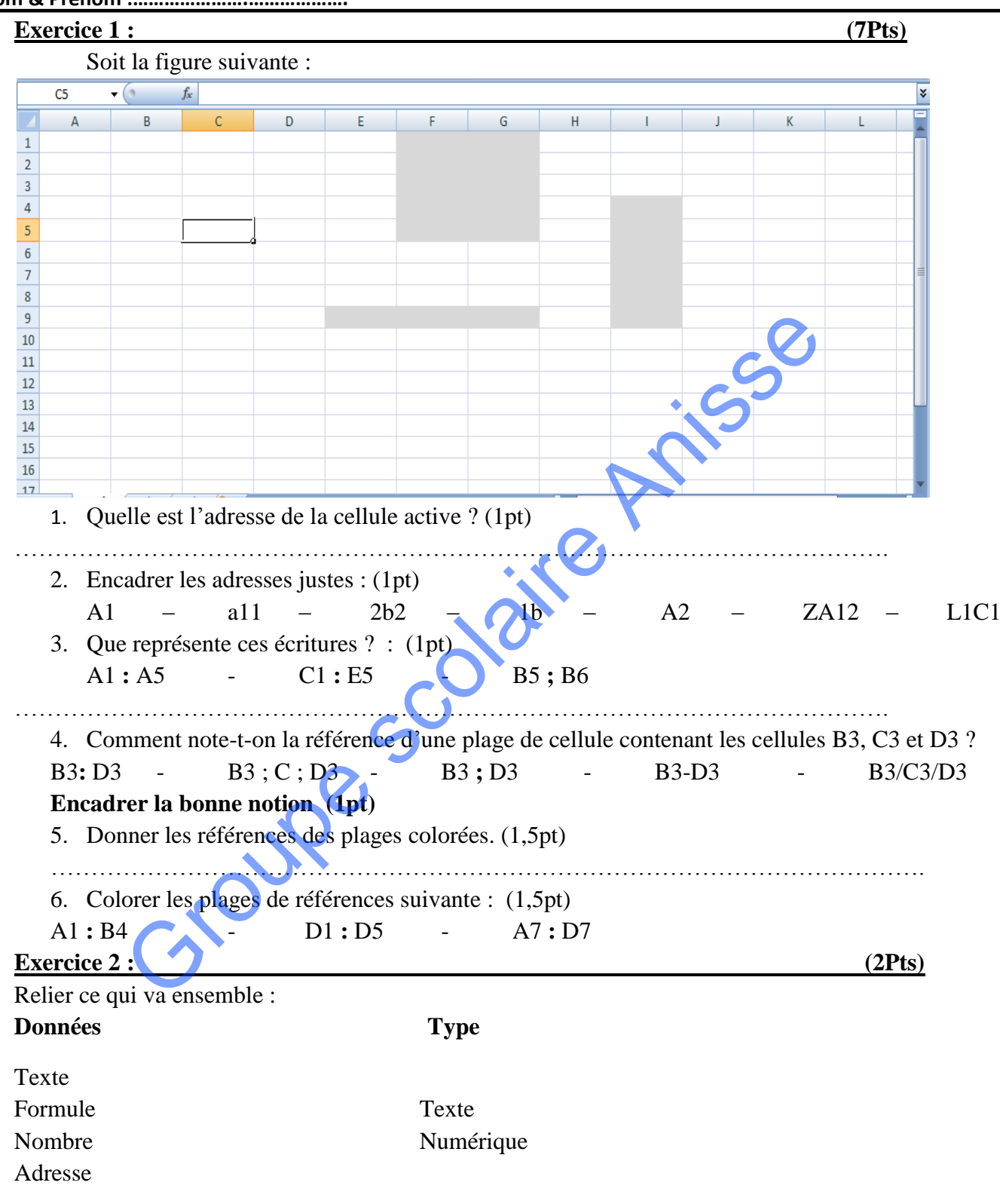

## **Exercice 3 : (2Pts)**

Ordonner les étapes suivantes pour renommer une feuille :

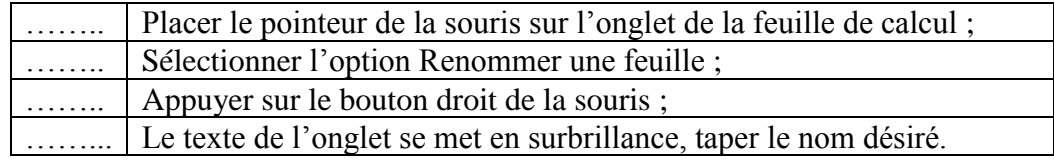

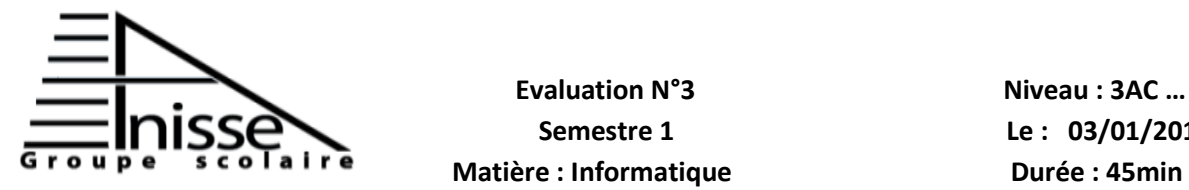

**Evaluation N°3** Niveau **: 3AC** ...

**Semestre 1** Le : 03/01/2018<br>**a i re** Motière Unformatique

## **Année scolaire : 2017/2018**

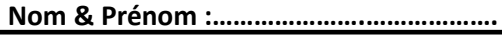

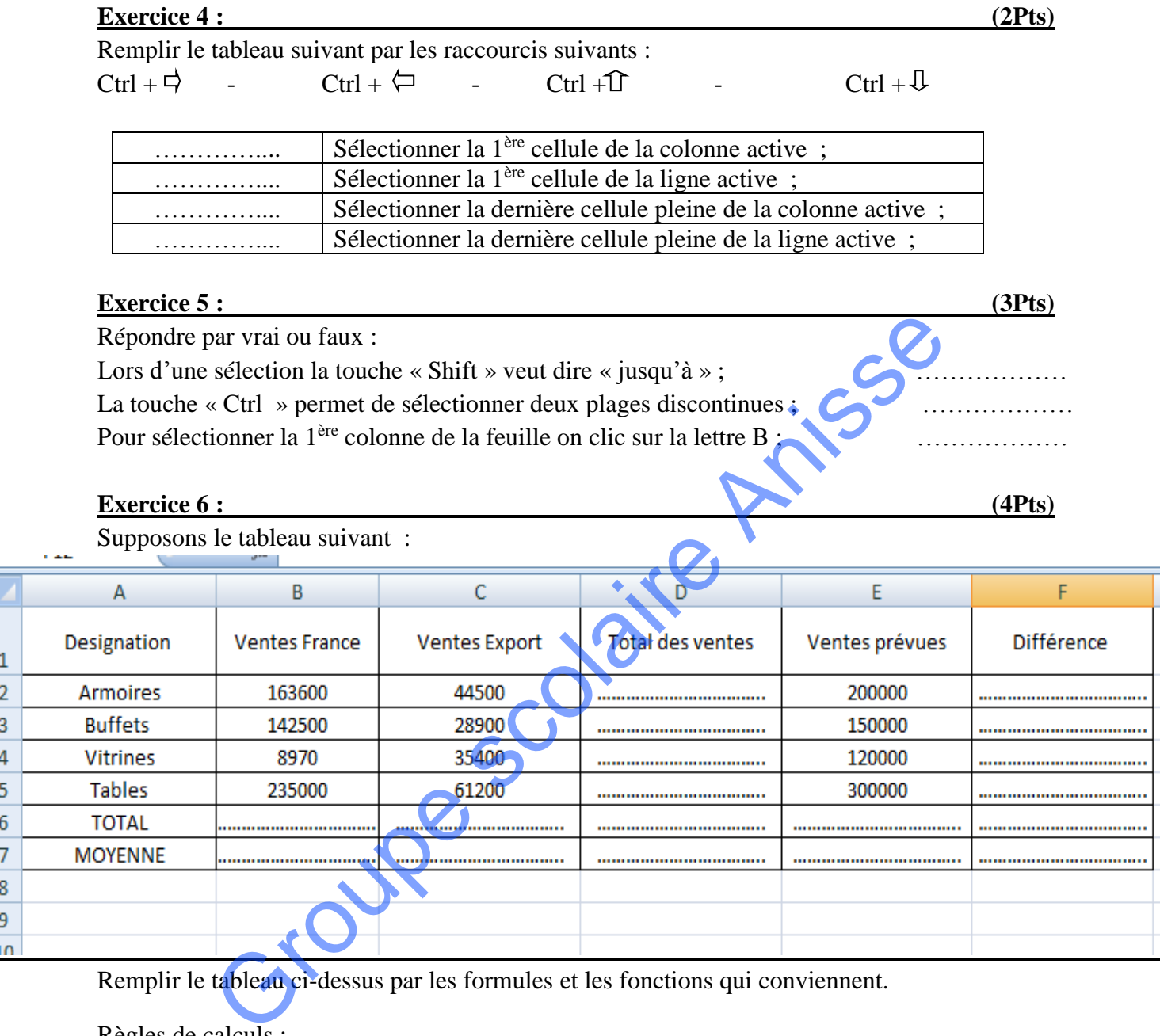

Remplir le tableau ci-dessus par les formules et les fonctions qui conviennent.

Règles de calculs :

Total ventes = Ventes France + Ventes Export

Différence = Ventes prévues - Total ventes